## A. **Appendix for as6805 Frankenstein Assembler**

# A.1 **Pseudo Operations**

# A.1.1 *Standard*\_*Pseudo*\_*Operation*\_*Mnemonics*

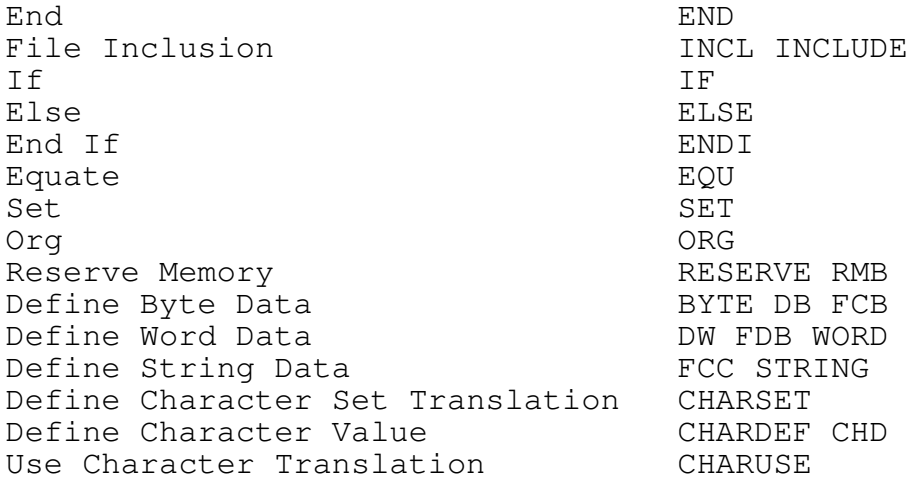

#### A.1.2 *Machine*\_*Dependent*\_*Pseudo*\_*Operations*

#### A.1.2.1 *Instruction*\_*Set*\_*Selection*

CPU string

The instruction set can be specified in the source file with the CPU pseudooperation. The string, delimited by quotes or apostrophes, is scanned for a substring which selects which instruction set is used. When the program is invoked, this operation is performed on the name of the program, then the -p optional arguement, if any, and then any CPU statements. The last one selects which subset of the instructions the assembler will accept. The instruction set can be changed at any place in the source file.

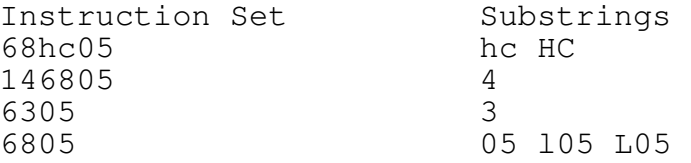

# A.2 **Instructions**

#### A.2.1 *Instruction*\_*List*

Opcode Syntax Selection Criteria

Opcode Syntax Selection Criteria

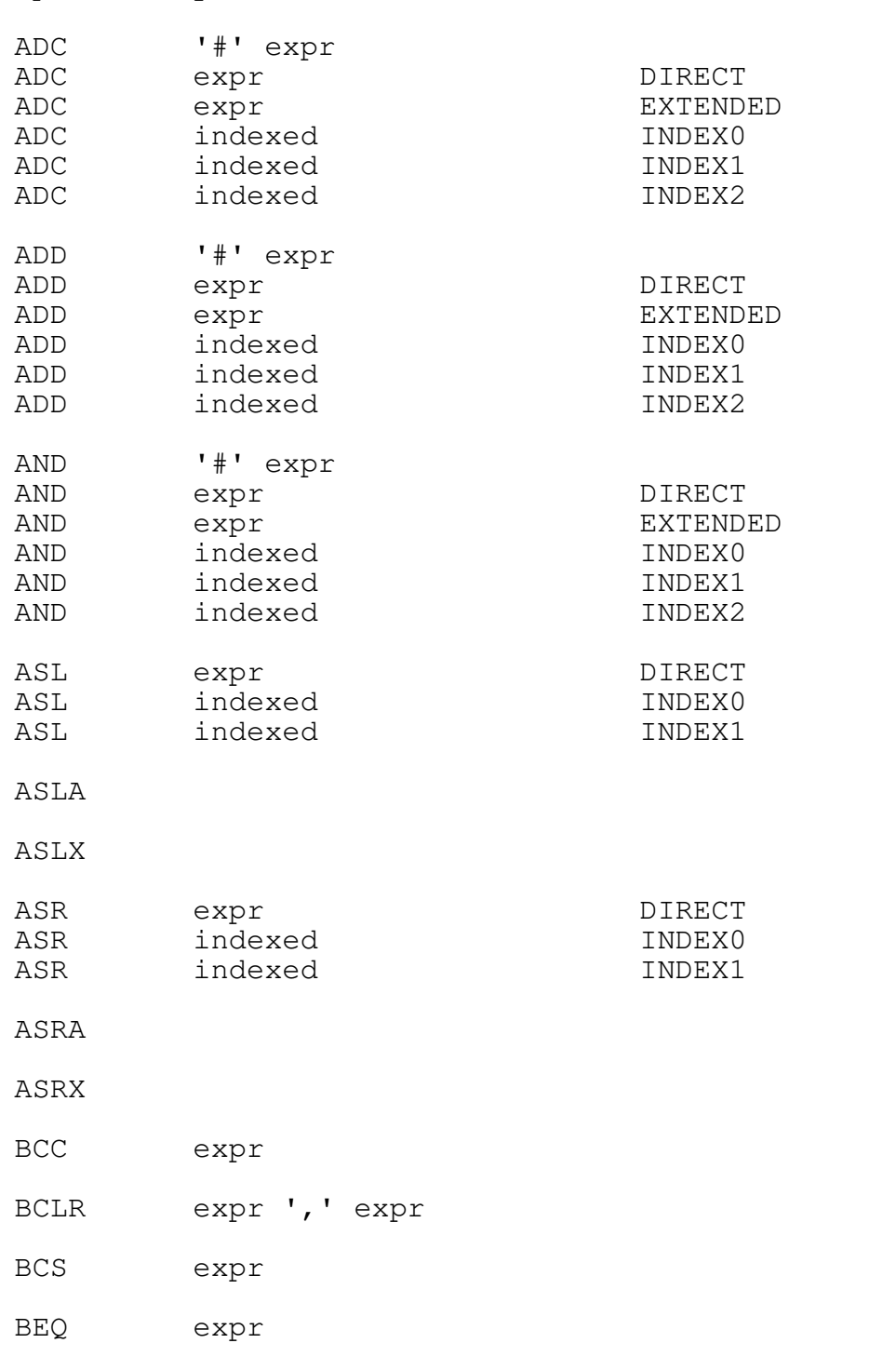

BHCC expr

BHCS expr

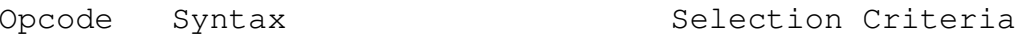

BHS expr

- 
- BIH expr
- BIL expr
- BIT '#' expr<br>BIT expr
- BIT expr DIRECT<br>BIT expr EXTENDI expr EXTENDED
- BIT indexed INDEX0
- BIT indexed INDEX1<br>BIT indexed INDEX2
- indexed
- BLO expr
- BLS expr
- BMC expr
- 
- BMI expr
- BMS expr
- BNE expr
- BPL expr
- 
- BRA expr
- BRCLR expr ',' expr ',' expr
- BRN expr
- BRSET expr ',' expr ',' expr
- BSET expr ',' expr
- BSR expr
- CLC
- CLI

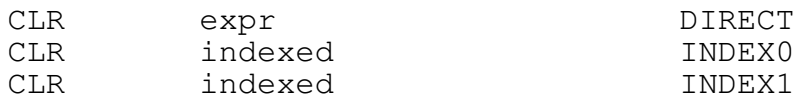

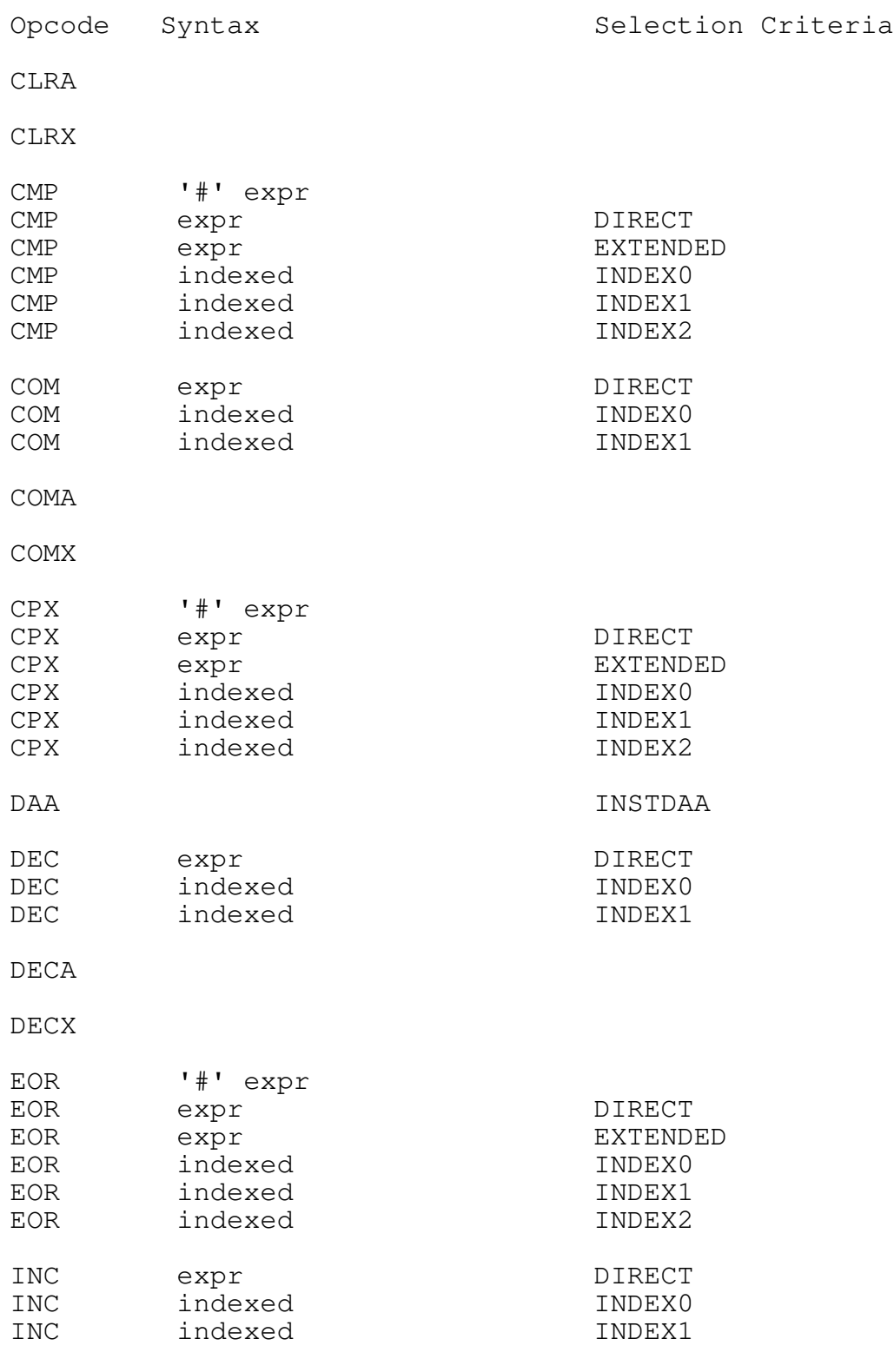

INCA

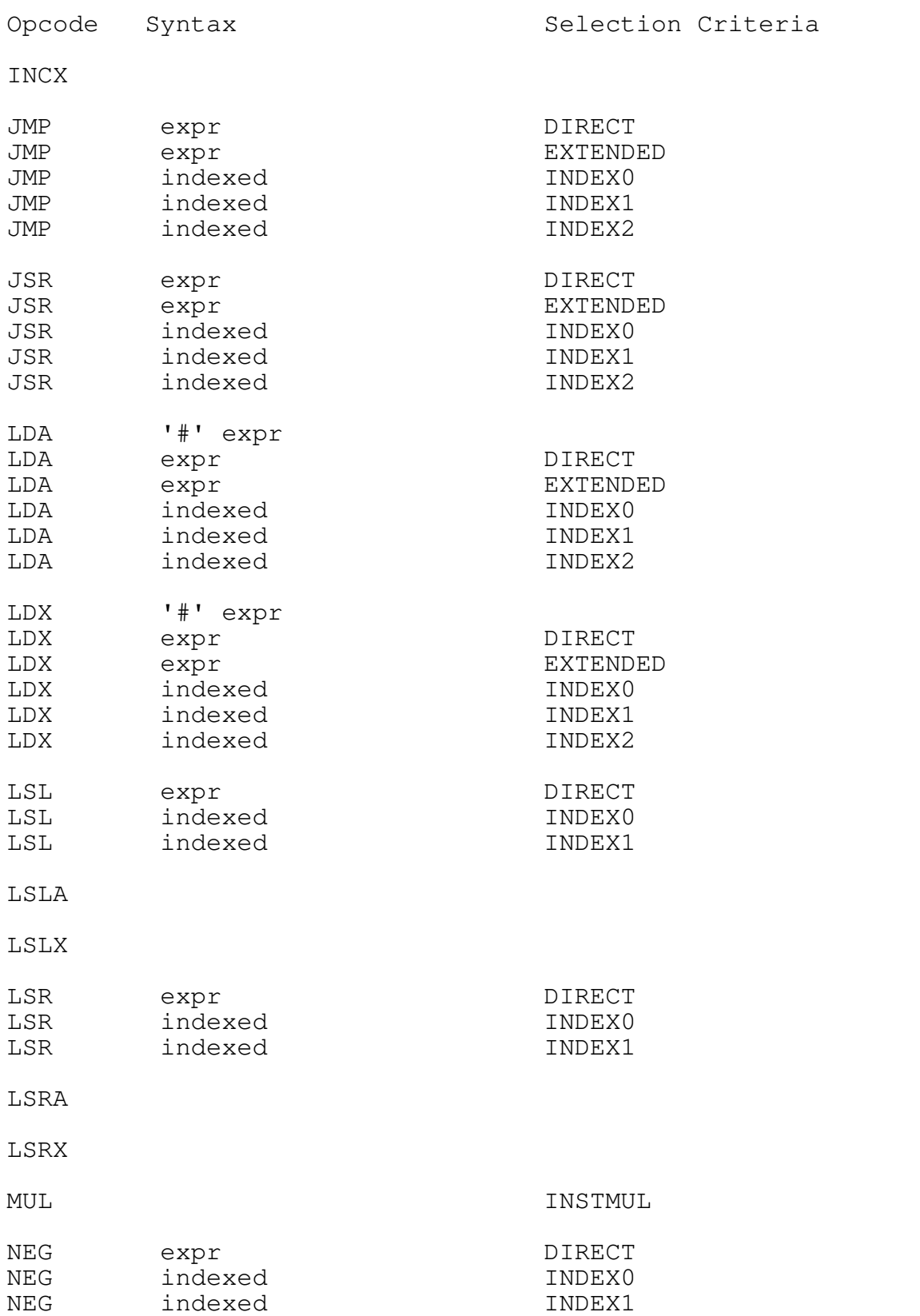

![](_page_5_Picture_104.jpeg)

![](_page_6_Picture_136.jpeg)

first

- INDEX0 The Indexed addressing mode with no offset can be used.
- INDEX1 The Indexed addressing mode with a one byte offset can be used.
- INDEX2 The Indexed addressing mode with two byte offset can be used.
- INSTSTWA The instruction is only available in the 146805, 6305, and 68hc05 instruction sets.
- INSTMUL The instruction is only available in the 68hc05 instruction set.
- INSTDAA The instruction is only available in the 6305 instruction set.

A.2.3 *Apostrophes* The apostrophes in the syntax field are a notation used for the parser generator and are not put in the assembler source statement.

## A.3 **Notes**

A.3.1 *Bit*\_*Numbers* The bit number expression in the BSET, BCLR, BRCLR, BRSET operations has to have value defined when the instruction is read in the first pass. The value must be between 0 and 7.

A.3.2 *Indexed*\_*Addressing* The indexed addressing mode is represented in two ways.

First, with no offset, the form ", X" is used.

Second, the form "expression, X" is used for both the one and two byte offsets modes. The expression will be treated as a two byte long value if it is not defined when the statement is processed in the first pass.

#### A.3.3 *Reserved*\_*Symbols*

#### A.3.3.1 *Machine*\_*Dependent*\_*Reserved*\_*Symbols* X x

A.3.3.2 *Standard*\_*Reserved*\_*Symbols* AND DEFINED EQ GE GT HIGH LE LOW LT MOD NE NOT OR SHL SHR XOR and defined eq ge gt high le low lt mod ne not or shl shr xor

# CONTENTS

![](_page_8_Picture_23.jpeg)